## $,$  tushu007.com

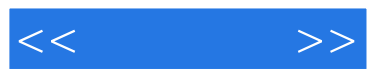

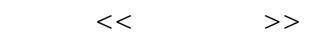

- 13 ISBN 9787122048653
- 10 ISBN 7122048659

出版时间:2009-4

页数:346

PDF

更多资源请访问:http://www.tushu007.com

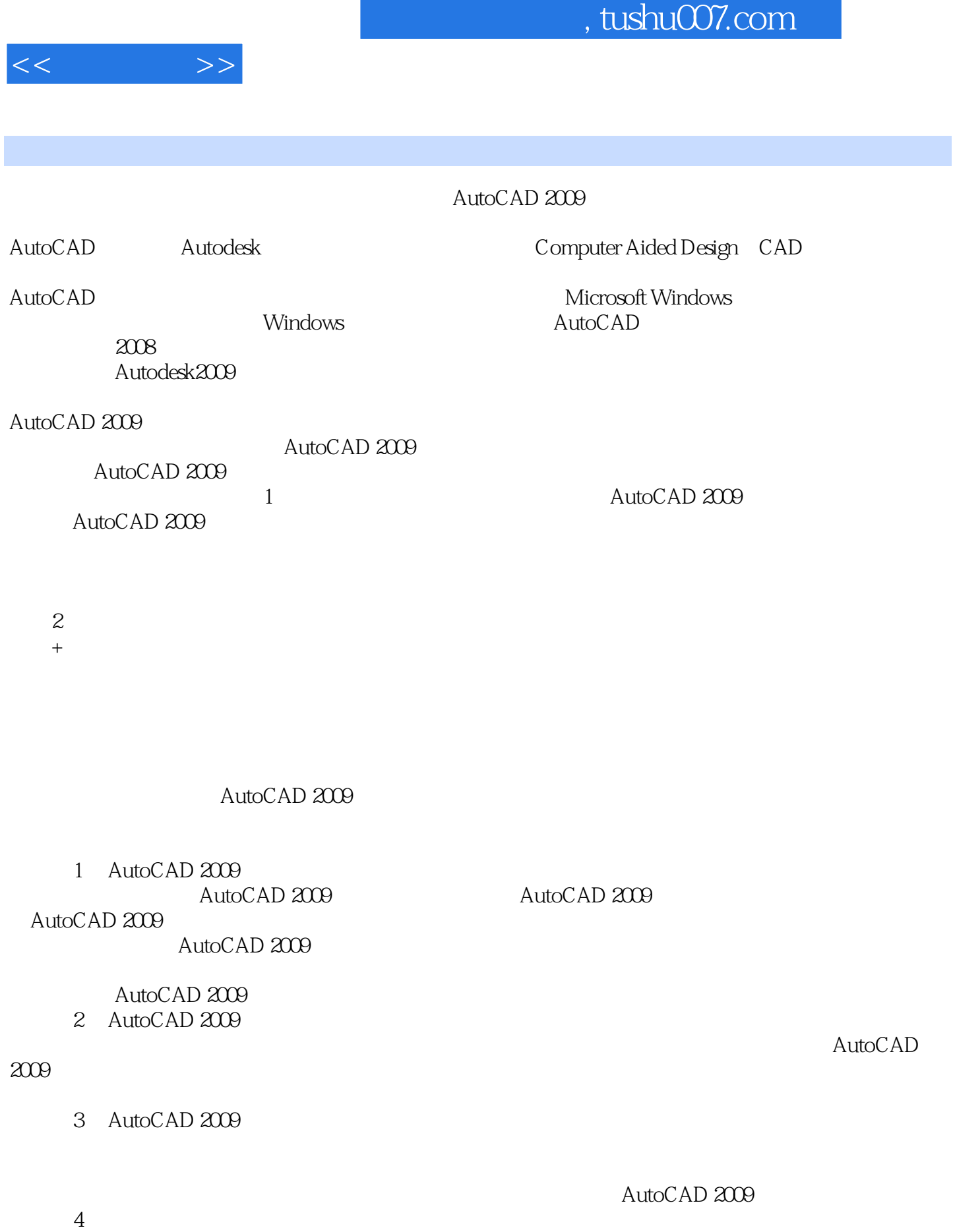

## , tushu007.com

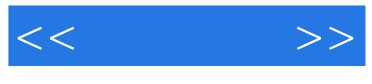

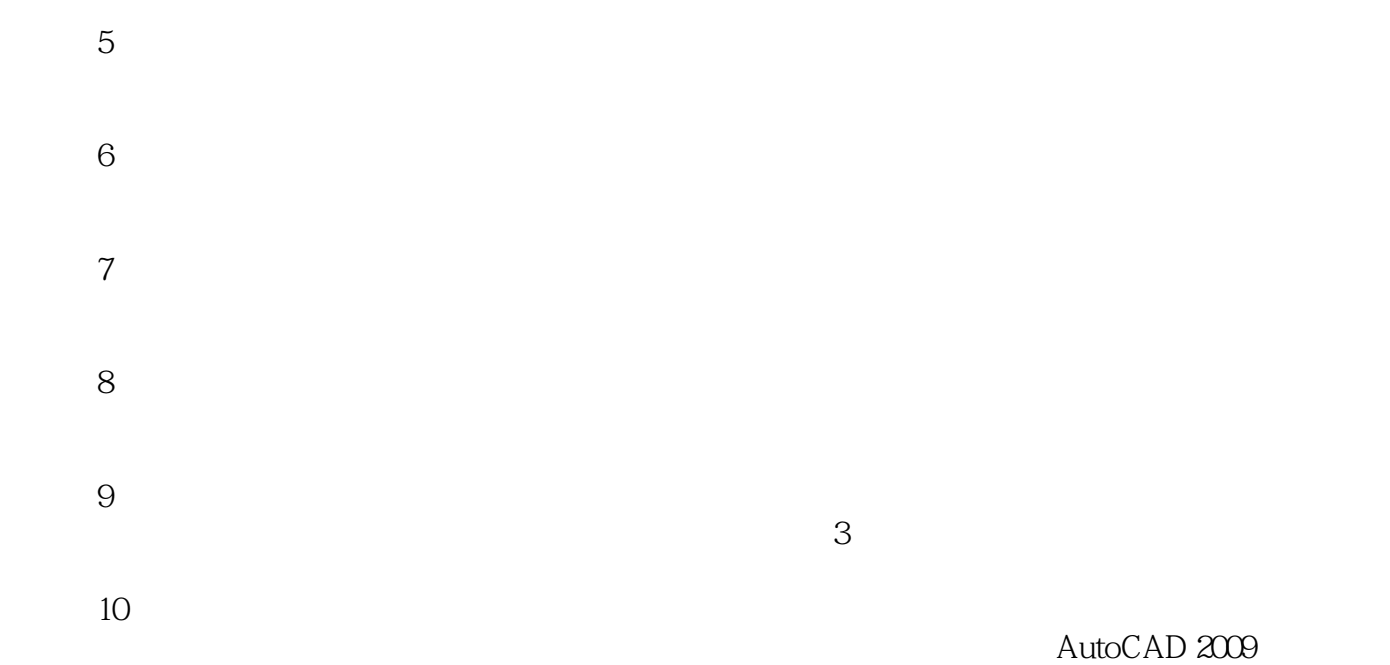

 $\frac{d}{dt}$  and  $\frac{d}{dt}$  are not the neutral model of  $\frac{d}{dt}$ 

 $\lambda$ utoCAD 2009 and  $\lambda$ 

(2)<br>3<br>3

 $\mathcal{L}$  , and  $\mathcal{L}$  , and  $\mathcal{L}$  , and  $\mathcal{L}$  , and  $\mathcal{L}$  , and  $\mathcal{L}$  , and  $\mathcal{L}$  , and  $\mathcal{L}$  , and  $\mathcal{L}$  , and  $\mathcal{L}$  , and  $\mathcal{L}$  , and  $\mathcal{L}$  , and  $\mathcal{L}$  , and  $\mathcal{L}$  , and  $\mathcal{L}$  ,

 $\overline{3}$ 

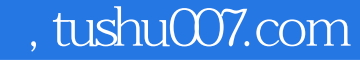

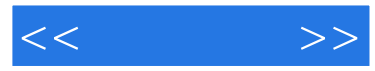

本书以AutoCAD 2009为基础,通过范例的形式,由浅入深地介绍了AutoCAD的基础知识和应用技巧。

 $1-8$  \* \* \*  $200$ 

e and the set of the set of the set of the set of the set of the set of the set of the set of the set of the set of the set of the set of the set of the set of the set of the set of the set of the set of the set of the set AutoCAD 2009 AutoCAD 2009 AutoCAD 2009

AutoCAD 2009

AutoCAD 2009

AutoCAD 2009 AutoCAD 2009

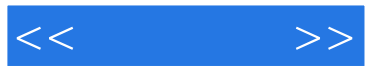

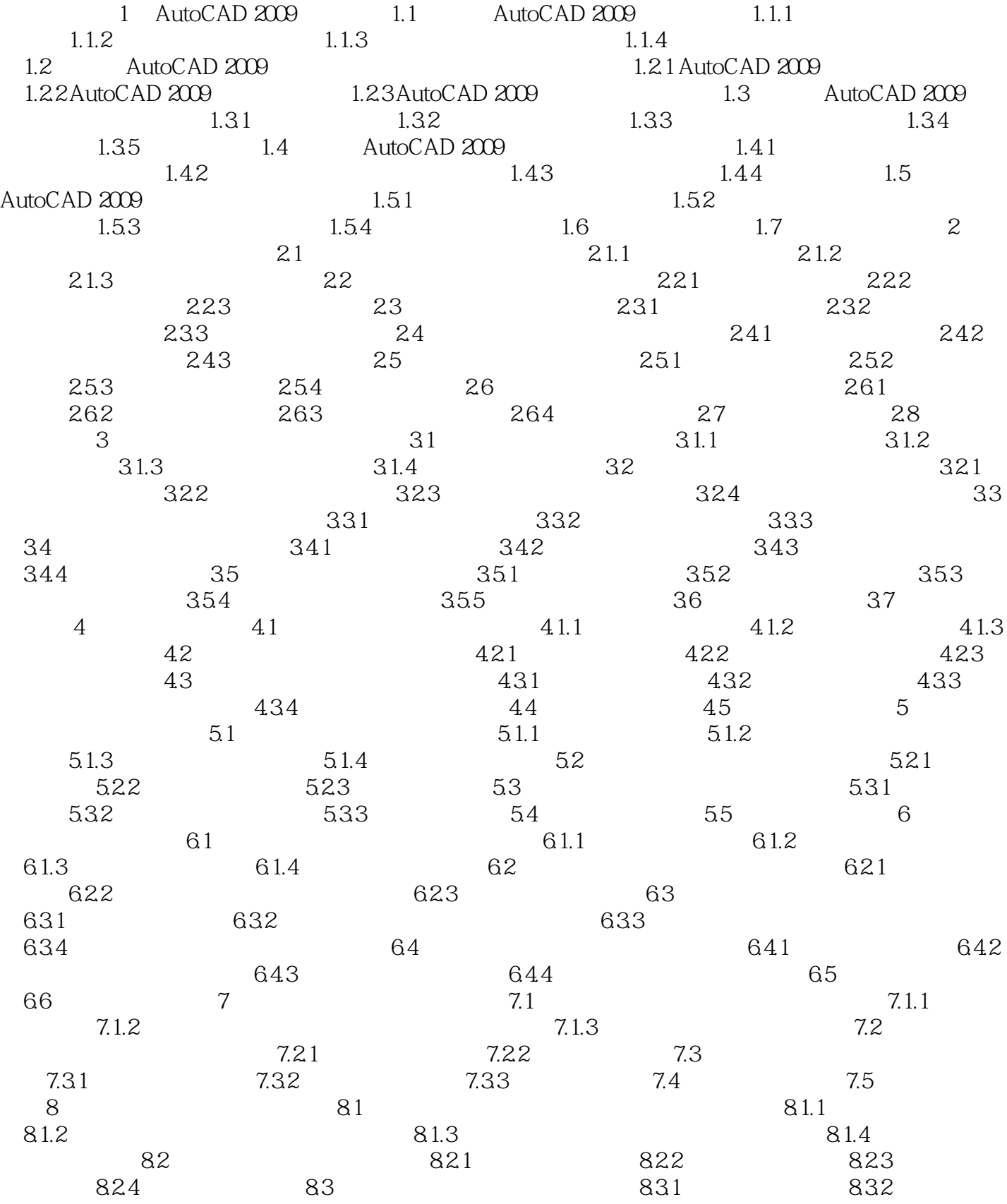

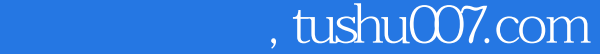

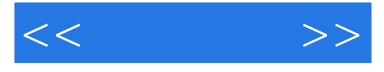

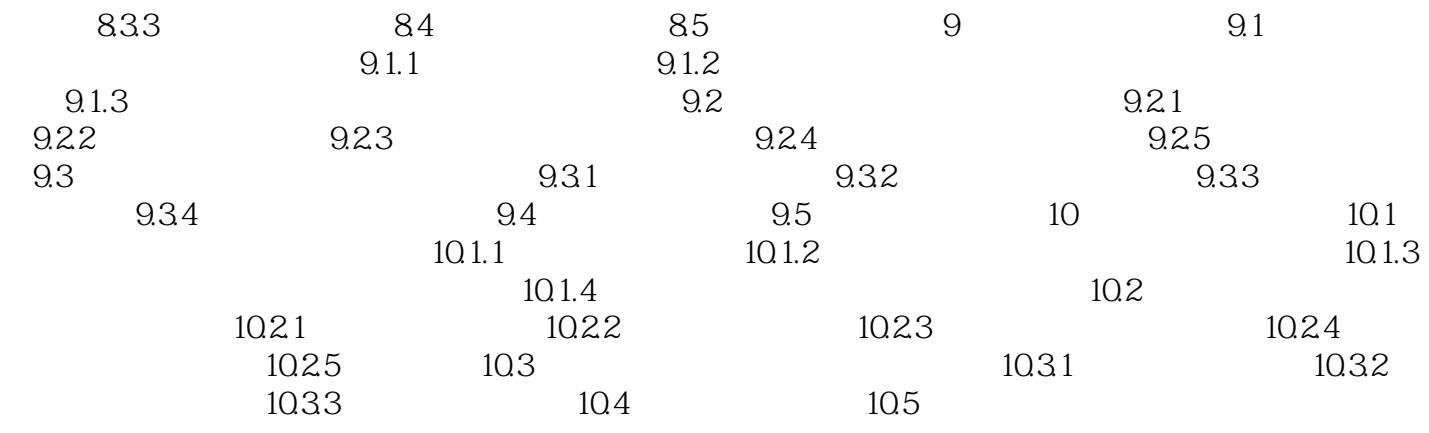

 $,$  tushu007.com

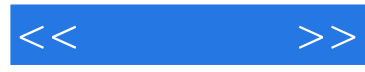

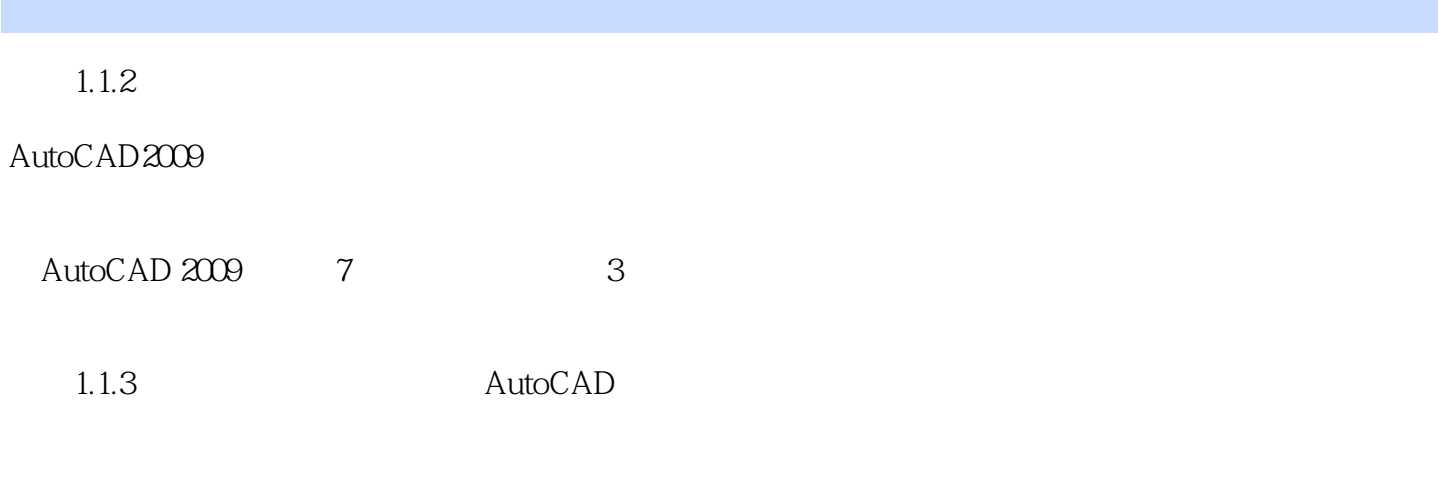

AutoCAD 2009 1.2

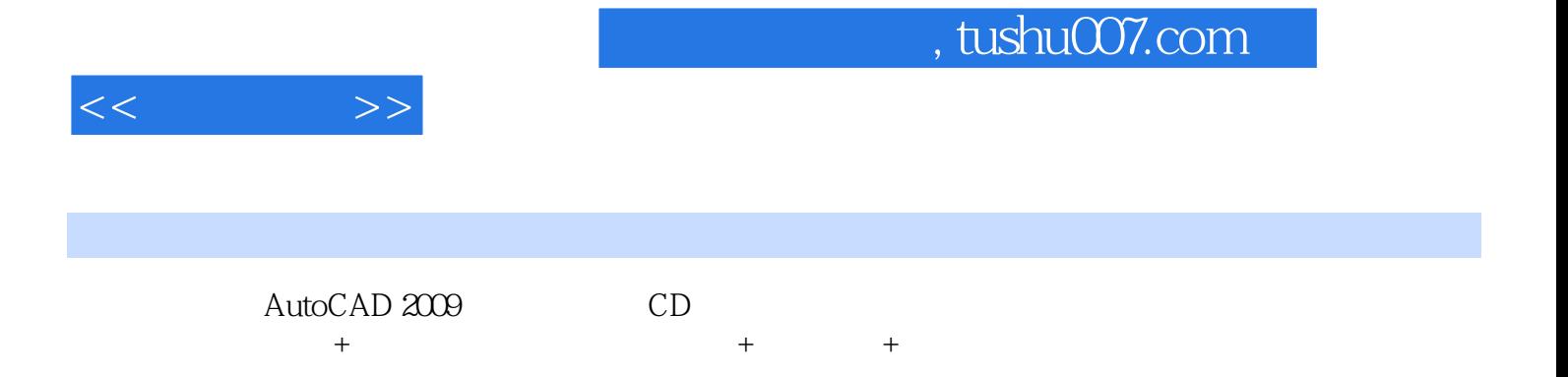

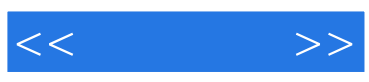

本站所提供下载的PDF图书仅提供预览和简介,请支持正版图书。

更多资源请访问:http://www.tushu007.com